## SAP ABAP table V\_001\_B {Generated Table for View}

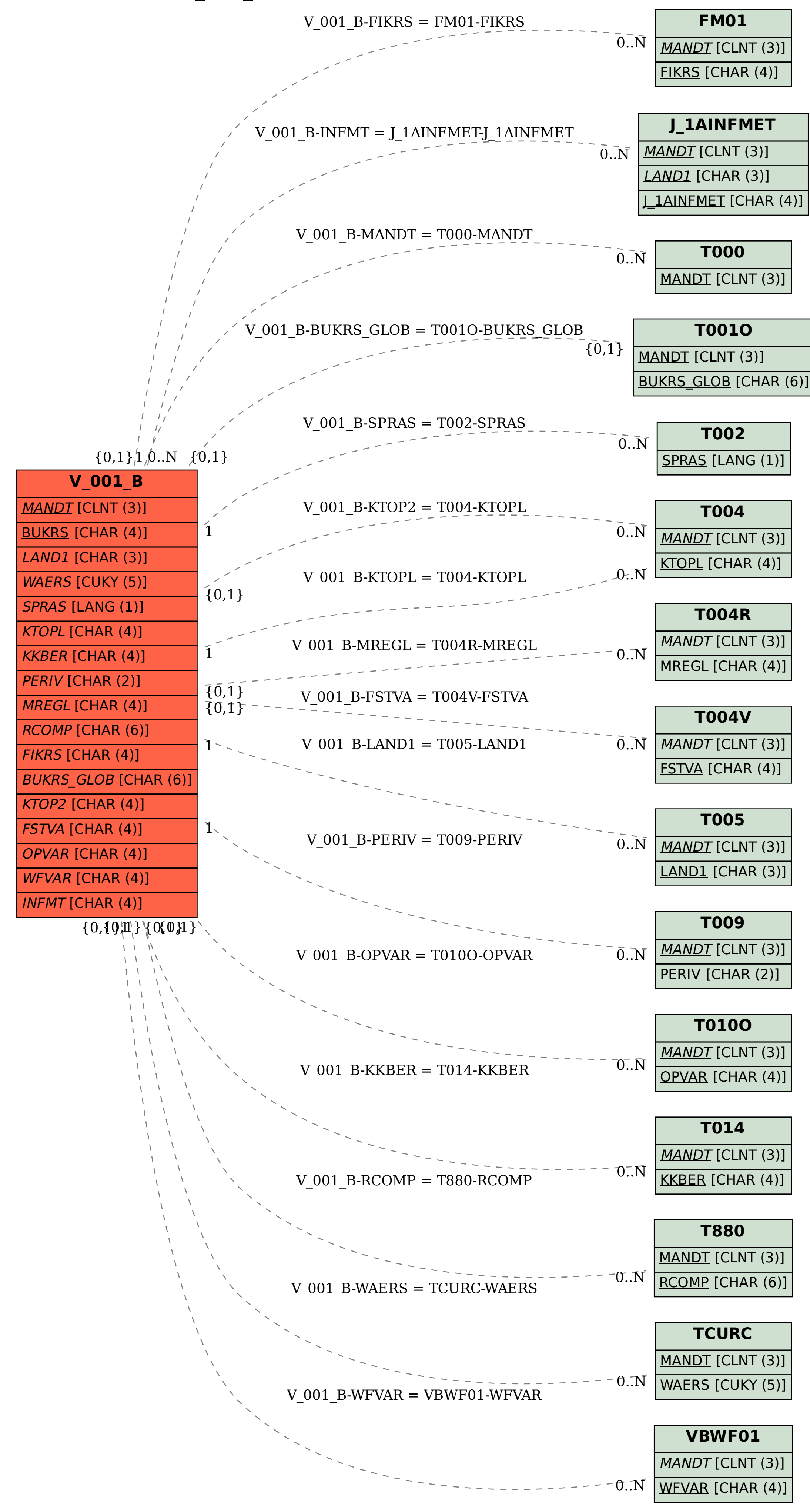